## To start fifa 15 without origin on pc

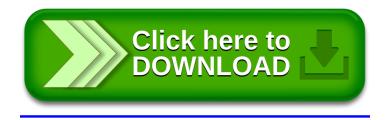